- <sup>6</sup> . Расчет элементов статически определимых конструкций с применением ЭВМ: Учебнометод, пособие к курсовой работе по теоретической механике для студентов спец. Т. 19.01- «Промьппленное и гражданское строительство» / [Э.Г.Гецевич, Г.Ф.Ершов, В.М.Носов, И.А.Тавгень; // Под ред. А.В.Чигарева].- Мн.:БГПА, 1996.-175 с.
- 7. Решение задач и вьшолнение индивидуальных заданий по разделам «Статика» и «Кинематика» курса теоретической механики: Метод, пособие по комплекс, преподаванию теор. механики, вычислит. мат. и программирования / [В.М. Носов, М.А.Левин]. - Мн.: БГПА, 1992. - 44 с.
- Вьшолнение заданий для курсовых работ по 8. теоретической механике с применением ЭВМ типа ДВК: Метод, пособие по комплекс, преподаванию теор. механики, вычислит. мат. и протраммирования / [В.М. Носов, Ф.И. Нодгайский, А.С. Ковеня, В.Н.Апанович, И.А.Тавгень; // Под общей ред. В.М. Носова]. - Мн.: БГПА, 1992.-80 с.

## **КОМПЛЕКСНОЕ ИСПОЛЬЗОВАНИЕ НА ПК АНАЛИТИЧЕСКИХ И ЧИСЛЕННЫХ МЕТОДОВ ПРИ ИЗУЧЕНИИ ТЕОРЕТИЧЕСКОЙ МЕХАНИКИ**

## **Носов В.М.**

*Problems and possibilities of information technologies in teaching theoretical mechanics are described. Major parts of computer textbooks «ACS Reduce applications in theoretical mechanics» and «PC application* of numerical and analytical methods in the course of theoretical mechanics» are described.

Бурное развитие вычислительной математики и ее программной реализации на персональных компьютерах (ПК) привели к созданию принципиально новых систем компьютерной математики (СКМ) и анатштических вычислений (САВ).

До настоятцего времени компьютеры помогали в решении математических задач лишь привилегированной научной и инженерной элите, занятой сложньюии и трудоемкими расчетами. Для их проведения пользователю не только нужно бьшо освоить работу на самом компьютере, что остается необходимой задачей и в настоящее время. Он должен бьш математически и алгоритмически правильно поставить задачу, изучить использование довольно сложных численных методов, освоить хотя бы один язык программирования, составить программы расчетов, провести весьма трудоемкую и ответственную их отладку и тестйроваіше.

Первым откровением стазш еиетемы REDUCE и DERIVE. Они резко уменьшили затраты времени на их освоение и программирование, а также взяли на себя груз алгебраических преобразований огромной сложности. В отличие от языков проіраммйрованйя высокого уровня, таких как Фортран, Си или Паскаль, системы REDUCE и DERIVE могут решать большое количество математических задач путем введения команд, без веякого предварительного программирования. С их помощью на персональных компьютерах в наетоящее время легко реализовывается интегрирование и дифферешщрование символьных выражений, перестановки и перегруппировки членов, приведение подобных членов, подстановки в выражения с последующим их преобразованием.

Следует отметить простоту системы REDUCE и фантастические возможности работы с матрицами, что использовано в пособиях [1]-[2] как на примерах задач кинематики, так и при решении систем линейньк алгебраических уравнений задач статики. Легкость получения нужных функциональных зависимостей в аналитической форме, никак не определяемых ранее, просто поражает. Для перехода от обычного численного определения реакций связей к получению аналитических зависимостей влияния на них различных факторов (вариации нагрузки, геометрических параметров задачи и т.п.) нужно просто не задавать их значения, записав величины нагрузок и тригонометрические функции углов в символьном виде (силы Р, F, соѕф и т.п.).

Отметим, что для их определения ранее ([3]- [4]) нужно бьшо вьшолнить чиеленное исследование с трудоемкой подготовкой варьируемых данных в численном виде для каждого рассматриваемого положения, а затем мучитьея над обработкой большого массива численных результатов.

Эта особенность REDUCE позволяет проводить исследование, достойное ранее курсовой работы, над любой задачей статики или кинематики, причем его трудоемкость для студента при этом практически не возрастает.

Система DERIVE более интетрирована, обладает дружелюбным интерфейсом и большими графическими возможностями.

Системы REDUCE и DERIVE отличаются тем, что удачно сочетают возможности проведения численных и символьных вычислений с простотой и не слишком высокими требованиями к используемой технике. Это делает их незаменимыми для использования в вузах, техникумах и школах, компьютерный нарк которых в основном морально устарел.

В последнее время разработана версия REDUCE 3.6 под Windows. Однако вследствие своей чрезвычайной редкости из-за строго лицензионного распространения, в учебных пособиях [1]-[2] рассмотрены широко распространенные версии 3.3 - 3.5 под MS DOS, реализуемые на любых IBM-совместимых ПК (см. часть 1).

Под Windows существует достаточное количество современных СКМ, распространяемых на дешевых CD-дисках и использующих аппаратные возможности современных ПК: DERIVE 4-5, MathCad 2002, MAPLE 8, MatLab 6, Mathematica 5.

Из них в пособии [2] рассмотрены (из-за ограниченности его объема) основные аспекты использования простой и удобной системы DERIVE версий 4.01-4.11 при изучении раздела «Динамика» курса теоретической механики.

Такое совместное рассмотрение версий REDUCE 3.3-3.5 HOJ MS DOS H DERIVE 4.01-4.11 под Windows существенно повышает их достоинства и обеспечивает следующие преимущества:

создание плавного перехода при практическом изучении современных СКМ;

удобство работы и простота в освоении.

Хотя и «нельзя объять необъятное», но при общении с такой информационной системой, как ПК и созданное для него огромное программное обеспечение, поневоле в какой-то форме приходится это делать. Поэтому автор старался вложить в книгу [2] свой опыт и все нужное для практической работы на ПК самых разнообразных групп пользователей, реализуя развиваемый им принцип многовекторной литературы, чтобы каждый нашел в ней для себя нужное:

для студентов вузов она явится учебным пособием в полном объеме своих четырех частей, в котором они получат ключ к быстрому решению практически всех вычислительных задач учебных дисциплин;

любой желающий научиться работать на ПК (от школьника до домохозяйки) во второй и третьей частях найдет простую и понятную квинтэссенцию необходимого для удобной работы на ПК;

учащиеся техникумов, колледжей и общеобразовательных школ после повторения примеров первой и десятой глав («Быстрый старт»), приобретут удобных математических помощников REDUCE и DERIVE для своей учебной работы;

преподаватель сделает свой предмет творческим, вызвав интерес у студентов или школьников;

аспирант, инженер или ученый избавится от рутинной работы, повысив свой творческий потенциал, а также сделает более удобной и эффективной свою работу на ПК, как это помогло сделать и автору этой книги в процессе ее написания.

Разработанные современные СКМ отражают достижения происходящей в настоящее время в мире информационной революции, на несколько порядков увеличивая интеллектуальные возможности любого человека. При их постепенном освоении возникает ощущение, что ваши способности к точным наукам многократно возрастают. Поэтому использование СКМ способно совершить революцию в образовании и значительно повысить эффективность учебного процесса.

В курсе теоретической механики, как указывалось ранее, используются практически все основные разделы вычислительной математики:

решение систем линейных алгебраических уравнений при определении реакций;

интегрирование при нахождении центра тяжести или замены распределенных сил в статике;

исленное дифференцирование в задачах кинематики;

интегрирование дифференциальных уравнений в задачах динамики.

Поэтому пособия [1]-[2] можно рассматривать и как практикум по использованию СКМ, и они также могут быть использованы при выполнении расчетов в учебном процессе любой общетехнической и фундаментальной кафедры. С этой точки зрения все приводимые примеры носят обычный искусственный характер типовых задач вычислительной математики.

При изучении курса теоретической механики с применением ПК пособия [1]-[2] непосредственно встраиваются в учебный процесс, так как являются необходимым дополнением к широко используемому в вузах и имеющемуся в их библиотеках сборнику заданий для курсовых работ [5], вышедшему в четырех изданиях тиражом свыше 1 млн. экземпляров. Из него взяты все типовые примеры рассматриваемых задач.

Пособия [1]-[2] являются дальнейшим развитием книги В.М.Носова [3], где весь материал рассмотрен для использования численных методов расчета на ПК для тех же типовых примеров. Это дает возможность организовать комплексное применение численно-аналитических методов на ПК, что представляется важным с практической и дидактической точек зрения.

Реализация этой возможности осуществима потому, что с помощью СКМ и САВ решение задач на ПК может быть получено как в численном виде, так и аналитически, то есть в виде формул, состоящих из математических символов. Одновременно с этим СКМ могут выполнить генерацию программы и представить результаты аналитического решения в синтаксисе, например, Фортрана, использующего обычные численные методы.

Покажем с применением CAB REDUCE один из вариантов комплексного использования на ПК аналитических и численных методов в курсе теоретической механики на типовом примере сложного движения точки (К-7 [5, с. 99-106]), полностью приведенный в работе [6].

Дальнейшая программная реализация символьного решения поставленной задачи на ПК приведена ниже:

**СОММЕNT: Составление уравнений движения** при сложном движении точки и определение ее скорости и ускорения для типового примера Ê-10 [1, ñ, 137, 141-143] Составление уравнений движения при сложном движении точки и определение ее скорости и ускорения для типового примера:

OUT «\KIN\PR3-2.LIS»;  $10$ 

15

20

23

24

25

27

29

30

32

34

50

95

99

ON FORT;

CLEAR T1;

 $SR := 16 - 8 * COS (3 * PI * T1);$ 

- $FIE:=0.9*T1**2-9*T1**3;$
- $X:=-(SR/2)*SIN(FIE);$
- $Y = (SR/2) * COS (FIE);$
- $Z: = SR*COS(PI/6);$
- $VX := DF(X, T1)$ ;
- $VY := DF(Y, T1);$
- $VZ := DF(Z, T1);$
- $V := SQRT(VX*VX+VY*VY+VZ*VZ);$  $40$
- $AX := DF (VX, T1);$
- 52  $AY := DF (VY, T1);$
- 54  $AZ := DF (VZ, T1);$
- 60  $A: =$  SQRT (AX \* AX + AY \* AY + AZ \* AZ) ;

SHUT «\KIN\PR3-2.LIS»; 90

OFF FORT;

END;

Отметим, что команда 15 поднимает, а команда 90 опускает флаг FORT, устанавливающий выдачу результатов в форме, совместимой с Фортраном. Это сделано как для удобства представления предполагаемых сложных и длинных результатов расчета, так и для показа возможности проведения дальнейших трудоемких вычислений с использованием фортран-программ. Ограничимся с целью экономии места дополнением для представления в синтаксисе Фортрана только скорости точки V, которое получим без использования вспомогательных переменных, задав соответствующим образом значение CARDNO\*. Для этого в программу нужно добавить следующий фрагмент:

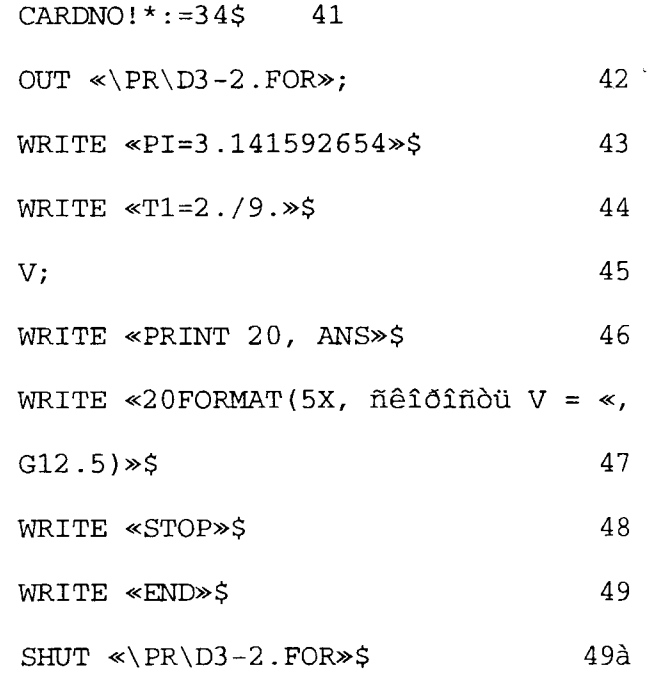

OUT «\KIN\PR3-2.LIS»;

Оператор 41 задает значение внутренней редьюсовской переменной CARDNO\*, которая определяет количество строк продолжения для записи одного выражения. Оно предварительно подобрано таким образом, чтобы вызвать нечать значения для скорости V без использования вспомогательных переменных.

49á

После запуска на выполнение файла с дополнением операторов 41-496, в файле D3-2.FOR будет находиться исходный текст программы на Фортране для численного определения скорости V по полученным в REDUCE выражениям, приведенный ниже:

 $PI = 3.141592654$ 

 $T1 = 2.79$ .

ANS= $(12.*SQRT(2025.*COS(90.*T1**39.*T1**2))$ 

 $. \; /10.$ ) \* \* 2 \* .

 $\cos(3.*PI*TI)**2*TI**4-270.*$ 

.  $\cos((90 \cdot \text{+}1 \cdot \text{+}3 - 9 \cdot \text{+}1 \cdot \text{+}2)10.)**2*$ 

 $.00S(3.*PI*TI)**2*TI**3+9.*00S(90.*TI**3 9. \star$  $. T1***2)10.$ ) \*\*2\*COS(3.\*PI\*T1) \*\*2\*T1  $***2-8100.*$ .  $\text{COS}((90.^*11^{**}3-9.^*11^{**}2)10.)**2$ \*COS(3. \* PI \* T1) \* .  $T1**4+1080.*COS(90.*T1**3-9.*T1$ \*\*2)/10.) \*\*2\* .  $\text{COS}(3.*\text{PI*T1}) * \text{T1} * * 3 - 36.*\text{COS}$  (90.  $*T1**3-9.*T1$ .\*\*2)10.)\*\*2\*COS(3.\*PI\*T1)\*T1\*\*2+25. \*COS( $(90.*$  $T1**3-9.*T1**2)/$  $10.$ ) \*\*2\*SIN(3.\*PI\*T1) \*\*2\*PI\*\*2+ .  $8100.*COS(90.*T1**3-9.*T1**2)/$  $10.$ ) \*\*2\*T1\*\*4-.  $1080.*COS(90.*T1**3-9.*T1**2)/$  $10.$ ) \*\*2\*T1\*\*3+. 36.\*COS((90.\*T1\*\*3- $9.*T1**2)/10.)**2*T1**2+$ .2025.\*COS(3.\*PI\*T1)\*\*2\*SIN((90.\*T1\*\*3- $9.*T1**2)$  $. 10.$  \*\*2\*T1\*\*4270.\*COS(3.\*PI\*T1)\*  $*2*sim(90.*$ .  $T1**3-9.*T1**2)10.$  \*\*2\*T1\*\*3+9.\*  $COS(3.*PI*TI)$ . \*\*2\*SIN( $(90.$ \*T1\*\*3-9.\*T1\*\*2)10.) \*\*2\*T1\*\*2-. 8100.  $\star$ COS(3.  $\star$ PI $\star$ T1)  $\star$ SIN((90.  $\star$ T1 $\star$ 

 $*3 - 9.*T1**2) /$ 

 $.10.$ ) \*\*2\*T1\*\*4+1080.\*COS(3.\*PI\*T1)\*

 $SIN(190.*T1**$ 

.  $3-9.*T1**2)/10.)**2*T1**336.*COS$  $(3. *PI * T1) * SIN$ 

.  $(90.*T1**3-9.*T1**2)10.)**2*T1$  $*2+25.*SIM($ 

. 90.  $\text{*}T1 \text{*}39. \text{*}T1 \text{*}2)10.$ ) \*\*2 \* SIN(3. \*PI\*T1) \*\*2\*

. PI\*\*2+8100.\*SIN((90.\*T1\*\*39.\*T1\*  $*2) / 10.$ ) \*\*2\*

.  $T1**4-1080.*SIN(190.*T1**39.*T1*$  $*2) / 10.$ ) \*\*2\*

.  $T1**3+36.*SIM(190.*T1**3-9.*T1*$ 

 $*2) / 10.$ ) \*\*2\*

.  $T1**2+75.*SIM(3.*PI*T1)**2*PI*$ 

 $*2)$ )/5.  $(1)$ 

20 FORMAT(5X,  $\cdots$   $\cdots$  3 V = < G12.5)

PRINT 20, ANS

STOP

**END** 

Далее программа обычным образом транслируется и запускается на выполнение [1, с. 140-145]. После чего в том же текущем подкаталоге PR корневого каталога диска С будет находиться файл D3-2.LIS, в котором будут находиться результаты работы фортран-программы, приведенные ниже:

 $\cdots \cdots \text{ V} = 65.960$ 

Сравнив их с полученными ранее на REDUCE результатами для скорости точки [1, с. 149], убеждаемся в правильности решения. После чего строим по соотношениям (1) на ПК с использованием системы DERIVE графики, представленные на рис. 1.

Так совместное использование систем символьной математики REDUCE и DERIVE совместно с алгоритмическим языком высокого уровня Фортран существенно повышает их достоинства. Программы для последнего уже не пишутся пользователем, а генерируются САВ или СКМ.

Пособия [1]-[2] не ставят своей целью охватить всю информацию по структуре и средствам описываемой CAB REDUCE. Они пытаются ознакомить читателя с ее наиболее мощными и удобными возможностями, а также на конкретных примерах научить эффективно применять их в своей работе. Все это делает пособия [3]-[4] самоучителем работы на IIК для решения основных вычислительных задач с использованием СКМ.

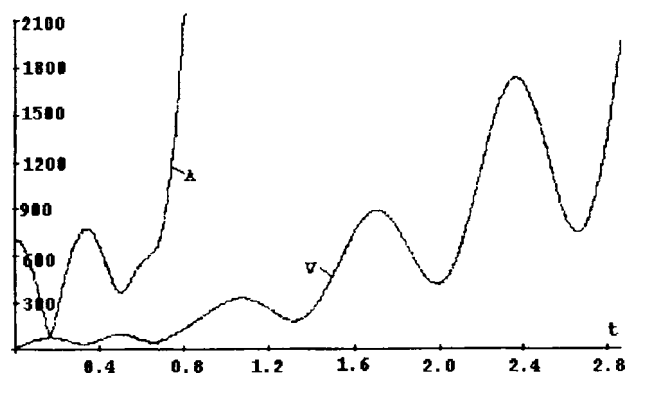

Рис. 1. Зависимости скорости V (м/с) и полного ускорения  $A (m/c<sup>2</sup>)$  от времени t (c) при сложном движении материальной точки для типового примера задания  $K$ -10

Все сведения представлены с применением пользовательского или деятельностного подхода, что необходимо для практической работы на ПК. Такой подход одновременно с синтетичностью изложения материала, когда все необходимое для работы на НК находится в одной книге, обеспечивает возможность неопытному пользователю без предварительной компьютерной подготовки в течение короткого времени освоить работу в нужном объеме с описываемой системой СКМ.

Пособия [3]-[4] удобно использовать также для самообразования, ибо они создавались так, что полностью заменяют собой автора и обеспечивают автономную работу практически любого пользователя на ПК.

Для организации вариантов автономной работы студентов на ПК автором также на основе пособий [3]-[4] созданы электронные учебники [7]-[8]. Они размещены вместе с используемой САВ REDUCE в локальной сети научной библиотеки БНТУ и доступны для любого ее пользователя.

## ЛИТЕРАТУРА:

Носов В.М. Практическое использование САВ 1. REDUCE (на примерах теор. механики): Учеб. пособие. // Под общей редакцией доктора физ.мат. наук, профессора В.И.Стражева. - Мн.: УІІ «Технопринт», 2000. - 192 с.

- Носов В.М. Практическое использование на 2. персональном компьютере численных и аналитических методов в курсе теоретической механики: Учеб. пособие. // Под общей редакцией доктора физ.-мат. наук, профессора В.И.-Стражева. - Мн.: УП «Технопринт», 2002. -376 c.
- $3.$ Носов В.М. Программирование на персональных ЭВМ задач теоретической механики. -Мн.: УП «Технопринт», 1997. - 386 с.
- Гецевич Э.Г., Ершов Г.Ф., Носов В.М., Тавгень 4. И.А. Расчет элементов статически определимых конструкций с применением ЭВМ: Учебно-метод. пособие к курсовой работе по теоретической механике для студентов спец. Т.19.01 - «Промышленное и гражданское строительство» /Под ред. А.В.Чигарева. -Мн.: БГПА, 1996. - 175 с.
- 5. Сборник заданий для курсовых работ по теоретической механике: Учеб. пособие для техн. вузов/ [Яблонский А.А., Норейко С.С., Вольфсон С.А. и др.; Под ред. А.А. Яблонского]. -4-е изд. – М.: Высш. шк., 1985. – 367 с.
- 6. Носов В.М., Чубанов С.С. К вопросу о комплексном использовании на ПК аналитических и численных методов в курсе теоретической механики (на примере сложного движения точки). Машиностроение: Сб. научн. трудов. Вып. 19. Под ред. И.П.Филонова. - Мн.: УП «Технопринт», 2003. - с. 707-712.
- Носов В.М. Практическое использование САВ 7. REDUCE (на примерах теор. механики): Электронный учебник. // Под общей редакцией доктора физ.-мат. наук, профессора В.И.Стражева. - Мн.: Электронное издание: регистрационное свидетельство в Государственном реестре информационных ресурсов РБ № 1180300281, 2004.
- Носов В.М. Практическое использование на 8. персональном компьютере численных и аналитических методов в курсе теоретической механики: Электронный учебник. // Под общей редакцией доктора физ.-мат. наук, профессора В.И.Стражева. - Мн.: Электронное издание: регистрационное свидетельство в Государственном реестре информационных ресурсов PE № 1180300283, 2004.